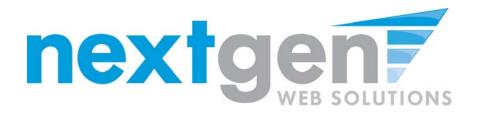

# **Student Employment**

## **JobX & TimesheetX Student Training**

Note: This is a template that can be utilized to create your own institutional specific Student Employment Student Training presentation.

We strongly recommend that you walk thru this documented step-by-step training documentation and customize to fit your specific processes and needs.

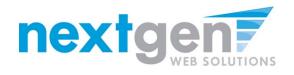

## **Student Employment Suite** JobX + TimesheetX = Total Solution

- **JobX** helps schools automate the job posting, hiring, and reporting process for students, employers, and administrators.
- **TimesheetX** helps schools automate the time sheet submission and approval process for students, employers, and administrators.
- JobX and TimesheetX are **seamlessly integrated**.

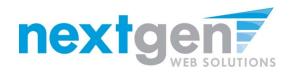

## JobX

## Benefits for Students:

- Automated notices
- Online applications
- 24-hour service
- Web accessibility
- Eliminated paper forms
- Job search skills development

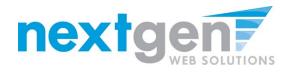

## TimesheetX

## Benefits for Students:

- Automated notices
- Award balance display
- Never a lost time sheet
- Web accessibility
- Eliminated paper forms
- Full work history
- Deadline reminders

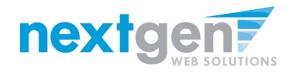

## **Institutional Specific**

- Your site has YOUR Institution's look and feel
- Your site has YOUR Institution's accounts, departments, etc.
- Your site is configured to YOUR
   Institution's processes

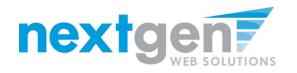

## Today's Demo

- Student finds and applies for job
- Employer hires student (implied)
- Student enters time

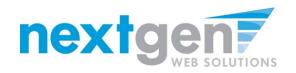

## **Find A Job**

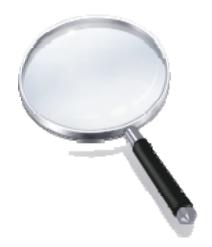

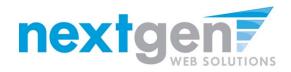

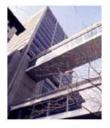

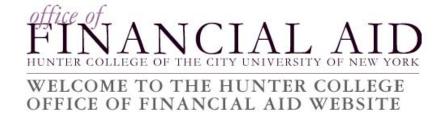

Student Employment Home

Students

On-Campus Employers

Off-Campus Employers

Contact Us

[ Edit this Nav Bar ]

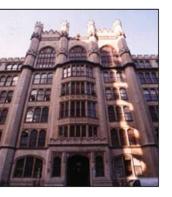

Welcome to Student Employment!

#### Important Information

More Than Just Our Look Has Changed: As part of an electronic initiative, this site now includes increased functionality for students and employers alike. We invite you to begin a new experience with us.

Job Listings Now Available: To search the listings now, <u>click here</u>.

#### Students Search for a

Search for a job or sign up for e-mail notification about positions you're interested in. Enter time and submit your timesheets.

#### On-Campus Employers

Post available positions, review applications, and hire student employees. Manage student timesheets. Employment guidelines and

#### **Off-Campus Employers**

Off-campus employers may post job opportunities for students. Non-profit community service employers may submit an application to participate in the

- 1. Navigate to <a href="https://hunter.studentemployment.ngwebsolutions.com">https://hunter.studentemployment.ngwebsolutions.com</a>
- 2. Click 'Students'

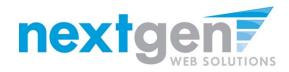

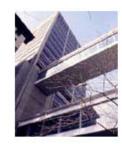

Student Employment

Home

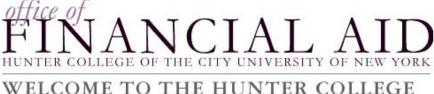

## OFFICE OF FINANCIAL AID WEBSITE

#### Welcome Hunter Students!

My Timesheets In preparation for getting a new job, your student employment file must be complete. Before you can begin work, you must complete and submit all necessary forms to the Financial Aid Office. Please access all necessary forms via the Forms and Information Find a Job link below. Job Planner Student Job Seekers Newly Hired Student Contact Us Employees Shop for a Job Log Out Conduct guick and advanced Student FWS Checklist searches for available jobs-Checklist to ensure all even apply online! necessary activities have been Edit this Nav completed for the FWS Bar 1 program. User's Guide [Jobs] [Timesheets] Forms & Information Download the Web site User's Click here for Student Guide in PDF format. Employment Hiring Paperwork (i.e. W4, I9, IT2104, IT2104E, Student Training Direct Deposit, etc.). Presentation!

- 1. Click 'Shop for A Job'
- 2. To go directly to a recently posted listing, click the Job Title in the 'Recently posted jobs' section

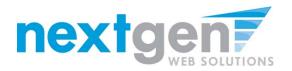

### **Quick Search: A search containing pre-defined criteria**

 $(\mathbf{\hat{I}})$ 

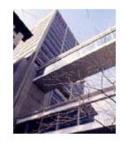

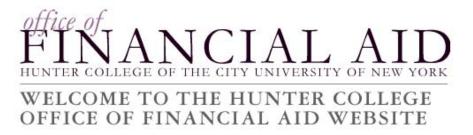

#### Find A Job

| Quick Search Advanced Search |                              |
|------------------------------|------------------------------|
| Select a quick search.       |                              |
| Show All Active Jobs         | 25 Most Recently Posted Jobs |
| Summer Jobs                  |                              |
|                              |                              |

| Data Bank of available jobs | # of Jobs | # of Openings | # of Employers |
|-----------------------------|-----------|---------------|----------------|
| :: On-Campus Jobs           | 96        | 425           | 45             |
| :: Total                    | 96        | 425           | 45             |

- 1. Click 'Quick Search' for each type of search
- 2. Click 'Advanced Search' to define your own criteria

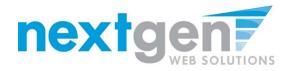

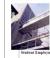

| FIN_                |        |         |        |     |
|---------------------|--------|---------|--------|-----|
| WELCOME<br>OFFICE O | TO THI | E HUNTE | R COLL | EGE |

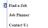

Log Out

| Jeb Tai         Yang         Employer         Cr           An Ima         Vision         Employer         Control         Control                                                                                                    | Show All Active Jobs                                                                                                    |             |                                          |                           |
|----------------------------------------------------------------------------------------------------|----------------------------------------------------------------------------------------------------|-------------|------------------------------------------|---------------------------|
| Note of the property of the property of the proproproperty of the property of the property of the prope                                                                                                    |                                                                                                    |             |                                          | Results 1 -               |
| JohnsonVisual<br>pictureJohnsonVisual<br>pictureJohnsonVisual<br>pictureVisual<br>pictureVisual<br>                                                                                                    |                                                                                                    | Wage        | Employer                                 | Categ                     |
| LIBBAPY ENCADE ADDAM9919%19%19%Addamtina Astatari1819%19%19%10%Addamtina Astatari1819%19%19%10%Addamtina Astatari1819%19%10%10%Addamtina Astatari1819%19%10%10%Addamtina Astatari1810%18%10%10%Addamtina Astatari1810%10%10%10%Administra Astatari1810%10%10%10%Administra Astatari1810%10%10%10%Administra Astatari10%10%10%10%10%Administra Astatari10%10%10%10%10%Administra Astatari10%10%10%10%10%Administra Astatari10%10%10%10%10%Administra Astatari10%10%10%10%10%Administra Astatari10%10%10%10%10%Administra Astatari10%10%10%10%10%Calcadon Decession Additiona10%10%10%10%10%Calcadon Decession Additiona10%10%10%10%10%Calcadon Decession Additiona10%10%10%10%10%Calcadon Decession Additiona10%10%10%10%10%Calcadon Decession Additiona10%10%10% <t< td=""><td></td><td></td><td></td><td></td></t<>                                                                                                    |                                                                                                    |             |                                          |                           |
| Yahu ah Isangka ang Pakagang ang Pangang Ang Pangang Ang Pangang Pangang Ang Pangang Ang Pangang Ang Pangang A                                                                                                    |                                                                                                    |             |                                          |                           |
| Academic Advantant91 00000Non-Paysient of Stander More90Advantanta Date91 00000Schort Stand Stander More90Advantanta Lasanata91 00000Schort Stander More90Advantanta Lasanata91 00000Schort Stander More90Advantanta Lasanata91 00000Schort Stander More90Advantanta Lasanata91 00000Schort Stander More90Advantanta Lasanata91 00000Schort Stander More90Advantanta Lasanata91 00000Schort Stander More90Advantanta Lasanata91 00000Schort Stander More90Advantata91 00000Schort Stander More90Advantationa Lasanata, Advantant91 00000Schort Stander More90Casanata, Schort Jack91 00000Schort Stander More90Casanata, Schort Jack91 00000Res Schort Stander90Casanata, Schort Jack91 00000Res Schort Stander90Casanata, Schort Jack91 00000Res Schort Stander90Casanata, Schort Jack91 00000Res Schort Stander90Casanata91 00000Res Schort Stander90Casanata91 00000Res Schort Stander90Casanata91 00000Res Schort Stander90Casanata91 00000Res Schort Stander90Casanata91 00000Res Schort Stander90Casanata91 00000Res Schort Stander90Casanata91 00000Res                                                                                                    |                                                                                                    |             |                                          | Other                     |
| Anamene         P 25me         Jony         Jony         Jony           Administra same dama         10 Show         Schow Schow Sc                                                                                                    |                                                                                                    |             |                                          | Other                     |
| Administration ansature         91 Showe         Showe         S                                                                                                    |                                                                                                    |             |                                          | Other                     |
| Administratic Assister Likebook         St. Some         Administratic Assister Likebook         St. Some         Administratic Assister Likebook         St. Some <t< td=""><td></td><td>\$9.00/hour</td><td>School of Social Work</td><td>Clerica</td></t<>                                                                                                    |                                                                                                    | \$9.00/hour | School of Social Work                    | Clerica                   |
| Administration and associated Associated Ascociated Associated Associated Associated Associated Associated As                                                                                                    | Administrative Assistant                                                                                                    | \$8.00/hour | Urban Affairs & Planning                 | Clerica                   |
| Calination (Control Control Con                                                                                                    | Administrative Assistant/Librarian                                                                                                    | \$7.50/hour | AMP/Physical Sciences Learning<br>Center | Clerica                   |
| Januaria         P         P         P           Antidar Accurate/Lenard         81 00 mar         Market Accurate/Lenard         81 00 mar         Market Accurate/Lenard         81 00 mar         Market Accurate/Lenard         84 00 mar         Market Accurate/Lenard         84 00 mar         Market Accurate/Lenard         84 00 mar         Market Accurate/Lenard         84 00 mar         Market Accurate/Lenard         87 00 mar         Concurst Accurate/Lenard         75 00 mar         Concurst Accurate/Lenard         75 00 mar         Conc                                                                                                    | Administrative or research Assistant                                                                                                    | \$9.00/hour | School of Social Work                    | Specia<br>Project         |
| Anatom Management of Section Section 2014<br>Anatom Analysis of Anatom Analysis of Section 2014<br>Anatom Analysis of Anatom Analysis of Section 2014<br>Section 2014 (Section 2014)<br>Section 2014 (Section 2014)<br>Section 2014 (                                                                                                    | Assistant                                                                                                    | \$8.00/hour |                                          | Other                     |
| Jahnag         Jahom         Jahom <thjahom< td="" tho<=""><td>Assistant</td><td>\$7.50 hour</td><td></td><td>Laborat</td></thjahom<>                                                                                                    | Assistant                                                                                                    | \$7.50 hour |                                          | Laborat                   |
| Dataset and soluti of status is Allow challenge         57 Show         Psychology         First           CATAL COND.DEGESERD.ASSETD.ASSETD.AS                                                                                                    | Assistant Accountant/Clerical                                                                                                    | \$8.00/hour | Office of Student Services               | Clerica                   |
| CATAGOND PROCESSIDA ASSISTANT         9 25 Show         Lange         OP           Canning Adjustant         9 5 Show         A Digathmedia         Show         A Digathmedia         Show         Show         A Digathmedia         Show         Show                                                                                                    | Audio Visual                                                                                                    | \$8.00/hour | Music                                    | Audio                     |
| Stantics Study Assisted         St Show         An Department         St Show         An Department         St Show         An Department         St Show         And Department         True           Canation Date         St Show         And Department         St Show         And Department         True           Canation Date         St Show         St Show <td< td=""><td>Behavioral analysis of anxiety in African children</td><td>\$7.50/hour</td><td>Psychology</td><td>Resear</td></td<>                                                                                                    | Behavioral analysis of anxiety in African children                                                                                                    | \$7.50/hour | Psychology                               | Resear                    |
| Submits Construction         9 Showe         An Angelment         Particion           Submits Construction and Physical         8 Showe         Many Construction         Res           Standard Data         8 Showe         Many Construction         On           Standard Data         8 Showe         Many Construction         On           Standard Data         9 Showe         Many Construction         On           Standard Data         9 Showe         Many Construction         On           Standard Data         9 Showe         Many Construction         On           Standard Data         9 Showe         Many Construction         On           Standard Data         9 Showe         Many Construction         On           Standard Data         9 Showe         Many Construction         On           Standard Data         9 Showe         Many Construction         On           Standard Data         9 Showe         Many Showe         Showe         On           Standard Data         9 Showe         Many Showe         Showe         On           Standard Data         9 Showe         Many Showe         Showe         On           Standard Standard         9 Showe         Many Showe         Showe         On </td <td>CATALOGING PROCESSING ASSISTANT</td> <td>\$7.25/hour</td> <td>Library</td> <td>Clerica</td>                                                                                                    | CATALOGING PROCESSING ASSISTANT                                                                                                    | \$7.25/hour | Library                                  | Clerica                   |
| Canadam Datat         94 Obers         Marge         0           Canadam Datat         95 Obers         Marget Marget                                                                                                    | Ceramics Studio Assistant                                                                                                    |             |                                          | Specia<br>Project         |
| Canterson         91 25 mor         School of Education         92 Control           Canterson         92 25 more         Senance strangange         92 Control           Canterson         92 55 more         Payral         92 Control           Canterson         92 55 more         Payral         92 Control           Canterson         92 55 more         Payral         92 Control         92 Control           Canterson         92 55 More         Payral         92 Control         92 Control         92                                                                                                    |                                                                                                    |             |                                          | Tutor                     |
| Datagi         37 25 Amer         Remove Languages         Col           Datagi         25 25 Amer         Marce         Col           Datagi         37 50 Amer         Marce         Col           Datagi         37 50 Amer         Marce         Col           Datagi         37 50 Amer         Marce         Marce         Col           Datagi         37 50 Amer         Marce         Marce         Col           Datagi         37 50 Amer         Marce         Marce         Col           Datagi         37 50 Amer         Marce         Marce         Col           Datagi         38 50 Amer         School School Sch                                                                                                    |                                                                                                    |             |                                          | Other                     |
| Datasi         Di 25 hone         Mast         O           Catasi         25 hone         Participant         Di Di 25 hone         Participant         Di Di 25 hone         Participant         Di Di 25 hone         Participant         Di Di 25 hone         Participant         Di Di 25 hone         Participant         Di Di 25 hone         Participant         Di Di 25 hone         Participant         Di Di 25 hone         Participant         Di Di 25 hone         Participant         Di Di 25 hone         Di Di 25 hone                                                                                                    |                                                                                                    |             |                                          | Clerica                   |
| Datasi         25 Share, Paynit         Con-           Sharia         25 Share, Paynit         Con-           Sharia         25 Share, Paynit         Con-           Sharia         25 Share, Paynit         Con-           Sharia         25 Share, Paynit         Con-           Sharia         25 Share, Phaseshare Con-         Con-           Sharia         25 Share, Phaseshare Con-         Con-           Sharia         35 Share, Namay         Con-           Sharia         35 Share, Share, Shar                                                                                                    |                                                                                                    |             |                                          | Clerica                   |
| Dataget         51 Shawer         Seem Development Streams         China           Dataget         27 Siftwar         Harvan Ramaure         China           Dataget         51 Siftwar         Harvan Ramaure         China           Dataget         51 Siftwar         Harvan Ramaure         China           Dataget         51 Siftwar         Harvan Ramaure         China           Dataget         51 Siftwar         Harvan Ramaure         China           Dataget         51 Siftwar         Harvan Ramaure         China           Dataget         51 Siftwar         Harvan Ramaure         China           Dataget         51 Siftwar         Bolaner         Harvan Ramaure         China           China         51 Siftwar         Bolaner         Harvan Ramaure         China           China         51 Siftwar         Marvan Ramaure         China         China                                                                                                    |                                                                                                    |             |                                          | Clerica                   |
| Chang         27 25 Marc         Pancial Ad Processing Over         Out           Chang         25 Show         Hean Namore         Chang           Chang         25 Show         Show Show         Show         Chang         Chang                                                                                                    |                                                                                                    |             |                                          |                           |
| Charaf         21 25 Mm         Home Resource         Control           Charaf         15 50 Mm         Home Resource         Control           Charaf         15 50 Mm         Home Resource         Control           Charaf <td< td=""><td></td><td></td><td></td><td></td></td<>                                                                                                    |                                                                                                    |             |                                          |                           |
| Classif         54 Obers         School School         School School         School School         School School         School School         School School Scho                                                                                                    |                                                                                                    |             |                                          |                           |
| Stands         3 Shown         Harring         O           Stands         Stands         Shown         Assessment         O           Stands         Stohme         Assessment         Stohme         Assessment         O           Stands         Stohme         Stohme         Stohme         Stohme         Assessment         Stohme         Stohme                                                                                                    |                                                                                                    |             |                                          | Clerica                   |
| Statistic         51 Ohmer, Admissione         Control           Catalia         51 Shawe, Schward Edwardsmann, Control         Control           Catalia         51 Shawe, Schward Edwardsmann, Control         Control           Catalia         51 Shawe, Schw                                                                                                    |                                                                                                    |             |                                          | Clerica                   |
| Catal         21 Show         Standard         Catal           Catal         25 Show         Standard Exaction         Catal           Catal         25 Show         Standard Exaction         Catal           Catal         25 Show         Standard Exaction         Catal           Catal         25 Show         Standard Exaction         Catal           Catal         25 Show         Standard Exaction         Catal           Catal         25 Show         Paylet         Catal           Catal         25 Show         Paylet         Catal           Catal         35 Show         Paylet         Catal           Catal         25 Show         Paylet         Catal           Catal         55 Show         Show         Paylet           Catal         25 Show         Paylet         Catal           Catal         25 Show         Paylet         Catal           Catal         25 Show         Paylet         Catal           Catal         25 Show         Paylet         Catal           Catal         25 Show         Paylet         Catal           Catal         25 Show         Paylet         Catal           Catal         25 Sho                                                                                                    |                                                                                                    |             |                                          | Clerica                   |
| Casad         31 Shows         Short of Education         O           Casad         Status         Short of Short Short Short of Casadian         O           Casad         Status         Status         Short Short Short Short of Short of Casadian         O           Casad         Status         Status         Status         O         O           Casad         Status         Status         Status         O         O         O           Casad         Status         Status         Status         O         O                                                                                                    | Contraction of the second second seco |             |                                          | Clerica                   |
| Catage         15 Shown: Souken: Souke                                                                                                    |                                                                                                    | \$7.50/hsur | School of Education                      | Clerica                   |
| Catal         21 25 how         Vec Present to Student Marine         Orielizad Allestration           Contraid Allestration         21 55 how         Point Allestration         Orielizad Allestration           Christ Allestration         21 55 how         Point Allestration         Orielizad Allestration         Orielizad Allestration         Orielizad Allestration         Orielizad Allestration         Statum         Orielizad Allestration         Orielizad Allestration         Statum         Orielizad Allestration         Statum         Orielizad Allestration         Statum         Orielizad Allestration         Statum         Orielizad Allestration         Orielizad Allestration         Statum         Orielizad Allestration         Orielizad Allestration         Orielizad Allestration         Statum         Orielizad Allestration         Orielizad Allestration         Statum         Orielizad Allestration         Orielizad Allestration         Statum         Orielizad Allestration         Statum         Orielizad Allestration         Statum         Orielizad Allestration         Orielizad Allestration         Orielizad Allestration         Orielizad Allestration         Orielizad Allestration         Orielizad Allestration         Orielizad Allestration         Orielizad Allestration         Orielizad Allestration         Orielizad Allestration         Orielizad Allestration         Orielizad Allestration         Orielizad Allestration         Orielizad Allestrad Al                                                                                                    | and the second second s |             |                                          | Clerica                   |
| District Assistant         37 Shown Paper         Orice<br>Cancing assistant         57 Shown Paper         Orice<br>Cancing assistant         57 Shown Paper         Orice<br>Cancing Assistant         57 Shown Paper         Orice<br>Cancing Assistant         58 Shown Paper         Orice<br>Cancing Cancing C                                                                                                    | Annual State State Stat                                                                                                    |             |                                          | Clerica                   |
| District Assistant         37 Shown Paper         Orice<br>Constraint assistant         57 Shown Paper         Orice<br>Constraint Shown Paper         Orice<br>Constraint Shown Paper                                                                                                    |                                                                                                    |             |                                          | Clerica                   |
| Check Assisted         37 Shree         Beingy         Circle           Sciend Assisted         55 Shree         Sche Mangemeit         Circle           Sciend Assisted         51 Shree         Sche Mangemeit         Circle           Sciend Assisted         51 Shree         Sche Mangemeit         Circle           Sciend Assisted         51 Shree         Sche Mangemeit         Circle           Sciend Call         51 Shree         Sche Mangemeit         Circle           Sciend Call         51 Shree         Sche Mangemeit         Tele           Sciend Call         51 Shree         Sche Mangemeit         Tele           Sciend Call         51 Shree         Sche Mangemeit         Tele           Sciend Call         51 Shree         Sche Mangemeit         Sche           Sciend Call         51 Shree         Sche         Sche         Sche           Mandel Call         51 Shree         Sche         Sche         <                                                                                                    | Clerical Assistant                                                                                                    |             |                                          | Clerica                   |
| Canad-Assistant         51 Ohmor Cach Management         Cime           Canad-Assistant         51 Ohmor Account Psythe         Cime           Canad-Assistant         51 Ohmor Account Psythe         Cime           Canad-Assistant         51 Ohmor Account Psythe         Cime           Canad-Assistant         51 Ohmor Account Psythe         Cime           Canad-Assistant         51 Ohmor Thank         The           Canad-Assistant         51 Ohmor Thank         The           Canad-Assistant         51 Ohmor Thank         The           Canad-Canad-Assistant         51 Ohmor Thank         Ohmor Thank           Canad-Canad-Assistant         51 Ohmor Thank         Ohmor Thank           Canad-Assistant         51 Theore Dhank         Ohmor Thank           Canad-Assistant         51 Theore Dhank         Ohmor Thank           Canad-Assistant         51 Theore Dhank         Cime           Like/LANDAGER Canad-Assistant         51 Theore Dhank         Cime           Like/LANDAGER Canad-Assistant         51 Theore Dhank         Cime           Like/LANDAGER Canad-Assistant         51 Theore Dhank         Cime           Like/LANDAGER Canad-Struct         51 Theore Dhank         Cime           Like/LANDAGER Canad-Struct         Struct         Struct <td>Clerical assistant</td> <td>\$7.50/hour</td> <td>Payroll</td> <td>Clerica</td>                                                                                                    | Clerical assistant                                                                                                    | \$7.50/hour | Payroll                                  | Clerica                   |
| Chartaf Assistant         54 Ohmer Access Payable         OT           ContradioSite Assistant         52 Ohmer Devo         Oter           ContradioSite Assistant         52 Ohmer Ohmer Ohmer         Oter           ContradioSite Assistant         52 Ohmer Ohmer Ohmer         Text           Excluse Discus Assistant         52 Ohmer Ohmer Ohmer         Oter           HSA: In PORTSBODISE USABLY         52 Ohmer Ohmer Ohmer         Oter           HSA: In PORTSBODISE USABLY         52 Shore Uheray         Oter           Lab. Material Ohmer Ohmer Ohm                                                                                                    | Clerical Assistant                                                                                                    | \$7.50/hour | Biology                                  | Clerica                   |
| Datasil Graduation         21 Shown Diles Moreal         00           Contract LA Availation         31 Shown Diles More MorealMay         Terr<br>Contract La Availation         Terr<br>Shown Diles MorealMay         Terr<br>Shown Diles MorealMay         Terr<br>Shown Diles MorealMay         Terr<br>Shown Diles MorealMay         Terr<br>Shown Diles MorealMay         Terr<br>Shown Diles MorealMay         Terr<br>Shown Diles MorealMay         Terr<br>Shown Diles More<br>Shown Diles More<br>Shown Diles More<br>Diles More Diles More<br>Shown Diles More<br>More Diles More<br>More Diles Mor                                                                                                    | Clerical Assistant                                                                                                    | \$8.00/hour | Cash Management                          | Clerica                   |
| Construct Lab.Assistant         54 Ohmor Offse for Accessibility         Tex           Catalana Data Assistant         55 Ohmor Theaire         Theaire           Exatura Data Assistant         57 Sohmor Ohmor O                                                                                                    | Clerical Assistant                                                                                                    | \$8.00/hour | Accounts Payable                         | Clerica                   |
| Catanta Stay Assisted         91 Shown Theore         The           The Dack Rescarding         91 Shown Office Assessmenty         Dire           HSLIN EDDCSSDORD LIBBARY         91 Shown Uhway         One           HSLIN EDDCSSDORD LIBBARY         91 Shown Uhway         One           HSLIN EDDCSSDORD LIBBARY         91 Shown Uhway         One           LibBIS EDDCSSDORD CEDDE         91 Shown Uhyay         One           LibBIS EDDCSSDORD CEDDE         91 Shown Uhyay         Dire           LibBIS EDDCSSDORD CEDDE         91 Shown Uhyay         Dire           LibBIS EDDCSSDORD CEDDE         91 Shown Uhyay         Dire           LibBIS EDDCSSDORD CEDDE         91 Shown Uhyay         LibBIS           LibBIS EDDCSSDORD CEDDE         91 Shown Uhyay         LibBIS           LibBIS EDDCSSDORD CEDDE         91 Shown Uhyay         LibBIS           LibBIS EDDCSSDORD ExecUTIONENT         91 Shown Uhyay         LibBIS           LibBIS EDDCSSDORD ExecUTIONENT         91 Shown Uhyay         LibBIS           LibBIS EDDCSSDORD ExecUTIONENT         91 Shown Uhyay         LibBIS           LibBIS EDDCSSDORD ExecUTIONENT         91 Shown Uhyay         LibBIS           LibBIS EDDCSSDORD ExecUTIONENT         91 Shown Uhyay         LibBIS                                                                                                    | Clerical/Office Assistant                                                                                                    |             |                                          | Clerica                   |
| Fund Dask Executional         \$125 how         Offset # Accessibility         Om           MEAN TH PROFESSIONEL LEADERY         \$125 how         Usery         Om           MEAN TH PROFESSIONEL LEADERY         \$125 how         Usery         Om           MEAN THE ADDR STORE AS STATULE         \$125 how         Physiciliary         Res           MEAN THE ADDR STATULE         \$17 how         Physiciliary         Res           MEAN ADDR STATULE         \$17 how         Physiciliary         Leader           MEAN THE ADDR STATULE         \$17 how         Physiciliary         Leader           MEAN ADDR STATULE         \$17 how         Physiciliary         Leader           MEANTATULE         \$17 how         Physiciliary         Leader           MEANTATULE         \$17 how         Physiciliary         Leader           MEANTATULE         \$17 how         Physiciliary         Leader           MEANTATULE         \$17 how         Physiciliary         Leader           MEANTATULE         \$17 how         Physiciliary         Leader           MEANTATULE         \$17 how         Physiciliary         Leader           MEANTATULE         \$18 how         Physiciliary         Leader           MEANTATULE         \$18 how                                                                                                    |                                                                                                    |             |                                          | Techno                    |
| Hg/Lin EDG2550016 LIGBACY         12 55mm         Linay         On           High INSRMARY (JOHD)         12 55mm         Linay         On           Lin Manapulfic Additional         57 55mm         Phyrology         Rin           Lina Manapulfic Additional         57 55mm         Phyrology         Rin           Lina Manapulfic Additional         50 55mm         Phyrology         Lina           Lina Manapulfic Additional         57 55mm         Phyrology         Lina           Linational         31 55mm         Phyrology         Linational           Linational         57 55mm         Phyrology         Linational           Linational         58 55mm         Phyrology         Linational           Linational         58 55mm         Phyrology         Linational           Linational         58 55mm         Phyrology         Linational           Linational         58 55mm         Phyrology         Linational                                                                                                    |                                                                                                    |             |                                          | Theatre                   |
| BTISELBERYLODICE         \$125hour Llowy         On           Lat MaragerCifice Assisted         \$77hour Phythology         Res           MarkAndAulder Assisted         \$77hour Phythology         Res           MarkAndAulder Assisted         \$77hour Phythology         Des           MarkAndAulder Assisted         \$77hour Phythology         Lee           MarkAndAulder Assisted         \$77hour Phythology         Lee           MarkAndAulder Assisted         \$75hour Phythology         Lee           MarkAndAulder Assisted         \$75hour Phythology         Lee           MarkAndAulder Assisted         \$75hour Phythology         Lee           Markandaulder Assisted         \$75hour Phythology         Lee           Laberty: Tachnical         \$80hour Phythology         Lee           Laberty: Tachnical         \$80hour Phythology         Lee           Markandaulder Assisted         \$80hour Phythology         Lee           Markandaulder Assisted         \$80hour Phythology         Lee           Markandaulder Assisted         \$80hour Phythology         Lee           Markandaulder Assisted         \$80hour Phythology         Lee                                                                                                    |                                                                                                    |             |                                          | Clerica                   |
| La Managardia A distanta di 27 New Populoigni en la Managardia Additivitadi di 26 New Cena La garage Center di<br>Mala Mala Mala Additi di 26 New Cena La garage Center di<br>La dicentità di 27 New Delogy di<br>La dicentità di Additi di Additi di Additi di Additi di Additi di<br>Malatta di Additi di Additi di Additi di Additi di<br>Malatta di Additi di Additi di Additi di Additi di<br>Malatta di Additi di Additi di Additi di Additi di<br>Malatta di Additi di Additi di Additi di Additi di<br>Malatta di Additi di Additi di Additi di Additi di<br>Malatta di Additi di Additi di Additi di Additi di<br>Malatta di Additi di Additi di Additi di<br>Malatta di Additi di Additi di Additi di<br>Additi di Additi di Additi di Additi di<br>Additi di Additi di Additi di Additi di<br>Additi di Additi di Additi di<br>Additi di Additi di Additi di<br>Additi di Additi di Additi di<br>Additi di Additi di<br>Additi di Additi di<br>Additi di Additi di<br>Additi di Additi di<br>Additi di Additi di<br>Additi di<br>Addita di<br>Addita di |                                                                                                    |             | 2000)                                    | Other                     |
| LABLANDAGE ASSISTANT         58 09hmc / Damic Leguage Center         07           LABLANDAGE ASSISTANT         57 75mm         Bology         Lab           Labotativ         57 75mm         Bology         Lab           Labotativ         37 55mm         Bology         Lab           Labotativ         37 55mm         Bology         Lab           Labotativ         37 55mm         Professions         Lab           Labotativ         37 55mm         Professions         Lab           Labotativ         37 55mm         Professions         Lab           Labotativ         37 55mm         Professions         Lab           Labotativ         37 55mm         Professions         Lab           Labotativ         37 55mm         Professions         Test           Labotativ         38 00hmv         Lab         Atmice & Planoms         Test           Labotativ         Datested Test of the other Datest 10 Fortest         Professions         Test                                                                                                    |                                                                                                    |             |                                          | Other                     |
| Lebization         37 75km Biology         Lebization           Laboration         \$7 55km Biolocade: -50x000 of the Head         Lebization           Laboration         \$7 55km Biolocade: -50x000 of the Head         Lebization           Laboration         \$5 55km Biolocade: -50x000 of the Head         Lebization           Laboration         \$5 55km Biolocade: -50x000 of the Head         Lebization           Laboration         \$5 55km Biolocade: -50x000 of the Head         Lebization           Laboration         \$5 55km Biolocade: -50x000 of the Head         Station           Laboration         \$5 55km Biolocade: -50x000 of the Head         Station           Laboration         \$5 55km Biolocade: -50x000 of the Head         \$5 5km Biolocade: -50x000 of the Head           Laboration         \$5 5km Biolocade: -50x000 of the Head         \$5 5km Biolocade: -50x000 of the Head                                                                                                    |                                                                                                    |             |                                          | Resear                    |
| Laboratory \$7.50 hour Preferences to the Health Laboratory Technology (Health State) (Laboratory Technology (Health State)) (Laboratory Technology (Health State)) (Laboratory Technology (Health State)) (Laboratory (Health State)) (Laboratory (Health Stat                                                                                                    |                                                                                                    |             |                                          | Other                     |
| Laboratory Technician \$7.50/hour Peychology Lab<br>Liberty Petraessing Program Meetor/Tutor \$8.00/hour Utten Affers & Plenning Tutor<br>Liberty Partnership Program Research/Marketing #8.00 hour Utten Affers & Plenning See                                                                                                    | Latoratory                                                                                                    |             |                                          | Labora                    |
| Liberty Partnership Program Mentor/Tuber \$8 00 hour Urban Affairs & Planning Tute<br>Liberty Partnership Program Research/Marketing Transform (Spec                                                                                                    |                                                                                                    |             |                                          | Labora                    |
| Liberty Partnership Program Research/Marketing an on how Liberty Efforts & Planning Spe                                                                                                    |                                                                                                    |             |                                          | Labora                    |
| Upeny Panterstip Program Research/Marketing 58 00/hour Urban Affairs & Planting Spe                                                                                                    |                                                                                                    |             |                                          |                           |
| Assistant Pitoj                                                                                                    | Uberty Partnership Program Research/Marketing<br>Assistant                                                                                                    | \$8.00/hour | Urban Affairs & Planning                 | Specia<br>Project<br>Next |

- 1. Click the Job Title to view details
- 2. For help, click the 'i'
- 3. To start another search, click 'Run a New Search', located under the search results

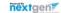

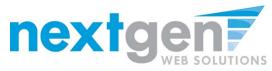

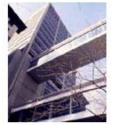

FINANCIAL AID

#### WELCOME TO THE HUNTER COLLEGE OFFICE OF FINANCIAL AID WEBSITE

#### Job Details 🛈

[Return to search results]

| Accounting Assista    | nt                                                                                                    |
|-----------------------|----------------------------------------------------------------------------------------------------|
| Click here to apply f | for this job                                                                                                    |
| Job ID                | 4264                                                                                                    |
| Job Type              | On-Campus Jobs                                                                                                    |
| Employer              | Vice President for Student Affairs                                                                                                    |
| Date Posted           | Sep 01, 2011                                                                                                    |
| Category              | Other                                                                                                    |
| Job Description       | Assists Budget Director with bank reconciliation, budget modifications, and payroll. Assists staff with light clerical work as needed. |
| Job Requirements      | Knowledge of MS Office ( Word, Excel) preferred. Data Entry. Internet Research.                                                        |
| Available Openings    | 1                                                                                                    |
| Hours                 | 10.0 to 15.0 hours per week                                                                                                    |
| Hourly Rate           | \$8.00/hour                                                                                                    |
| Time Frame            | Academic Year                                                                                                    |
| Contact Name          | Jamillah S Satters                                                                                                    |
| Contact Email         | jsalters@hunter.cuny.edu                                                                                                    |
| Work Location         | Vice President for Student Affairs-Dean of Students                                                                                    |
| Phone                 | 212-772-4876                                                                                                    |
| Fav                   | 212 850 238                                                                                                    |

- 1. Click the 'Click here to apply for this job' link
- 2. To return to the search results, click 'Return to search results'
- 3. To view additional help information, click the 'i'

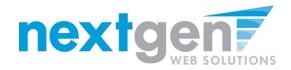

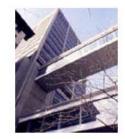

FINANCIAL AID

#### WELCOME TO THE HUNTER COLLEGE OFFICE OF FINANCIAL AID WEBSITE

Apply To Job For: Accounting Assistant

Please complete the application below, then click the "Submit Application" button to apply for this job. A red asterisk will appear next to fields that are required but have not been entered.

Review this application carefully before you submit it. You will not have an opportunity to revise your answers once they are submitted.

| Roy                        |  |
|----------------------------|--|
| 2. Middle Name             |  |
| I                          |  |
| 3. Last Name               |  |
| Rogers                     |  |
| 4. E-mail Address          |  |
| royrogers1@hunter.cuny.edu |  |
| 5. Student ID (NetID)      |  |
| 11111111                   |  |

Submit Application

- 1. Fill out the questions on the application
- 2. USE YOUR APPLICABLE STUDENT ID!!!

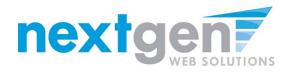

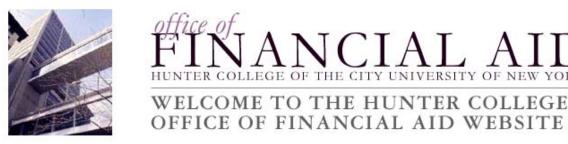

## Add A Resume to your Application.

You may choose to add a resume to your application. Click browse below to find the file on your computer. Then click **Submit** to send the file

| Resume Document to U |        |        | ) |
|----------------------|--------|--------|---|
|                      | Browse | Submit |   |

- or if you do not wish to upload your resume, please click NEXT to continue.

| Next -> |  |
|---------|--|
|---------|--|

- 1. To upload a resume, browse to your resume and click 'Submit' and then 'Next'.
- 2. If you do not wish to upload a resume, simply click the 'Next' button.

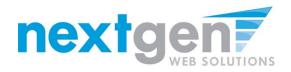

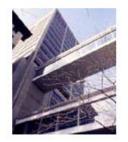

FINANCIAL AID

### WELCOME TO THE HUNTER COLLEGE OFFICE OF FINANCIAL AID WEBSITE

#### Student Employment Home

| My Timesheets         | Congratulations! Your application has been submitted. |
|-----------------------|-------------------------------------------------------|
| Find a Job            | [View Printable Version]                              |
| Job Planner           | Application Date: 09/08/2011                          |
| Contact Us            |                                                       |
|                       | 1. First Name                                         |
| Log Out               | Roy                                                   |
| [ Edit this Nav Bar ] | 2. Middle Name                                        |
|                       | 3. Last Name                                          |
|                       | Rogers1                                               |
|                       | 4. E-mail Address                                     |
|                       | royrogers1@ngwebsolutions.com                         |
|                       | 5. Student ID (NetID)                                 |
|                       | 11111111                                              |
|                       | Resume Submitted: Yes                                 |
|                       | [View Resume]                                         |

### To print your application, click 'View Printable Version'

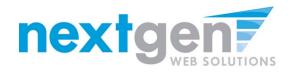

[ Print This Window ] [ Close This Window ]

Application Date: 10/22/2007

| 1. First Name                                           |
|---------------------------------------------------------|
| Tim                                                     |
| 2. Middle Name                                          |
| 3. Last Name                                            |
| Pettus                                                  |
| 4. E-mail Address                                       |
| pettusta@gmail.com                                      |
| 5. Student ID                                           |
| tp5596237                                               |
| 6. Would you consider speaking at information sessions? |
| Yes                                                     |

### **Click 'Print This Window'**

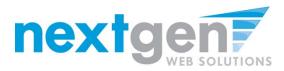

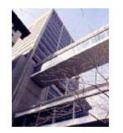

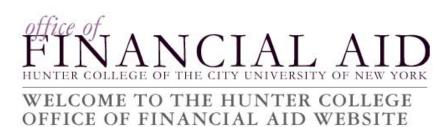

| Student Employment Home |                                                       |
|-------------------------|-------------------------------------------------------|
| My Timesheets           | Congratulations! Your application has been submitted. |
| Find a Job [            | View Printable Version]                               |
| Job Planner             | Application Date: 09/08/2011                          |
| Contact Us              |                                                       |
|                         | 1. First Name                                         |
| Log Out                 | Roy                                                   |
| [ Edit this Nav Bar ]   | 2. Middle Name                                        |
|                         | 3. Last Name                                          |
|                         | Rogers1                                               |
|                         | 4. E-mail Address                                     |
|                         | royrogers1@ngwebsolutions.com                         |
|                         | 5. Student ID (NetID)                                 |
|                         | 11111111                                              |
|                         | Resume Submitted: Yes                                 |
|                         | [View Resume]                                         |

## To continue without printing, click 'Student Employment Home' on the NavBar

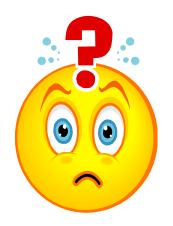

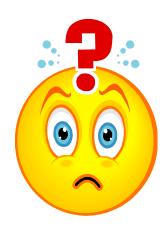

## You're Hired!

## Now what do you do?

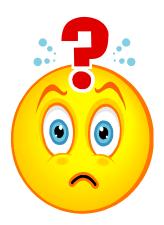

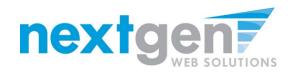

## **Enter a Timesheet!**

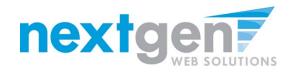

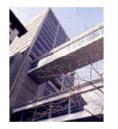

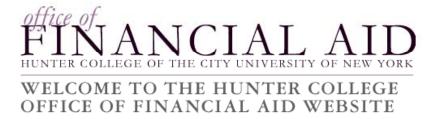

Student Employment Home

Students

On-Campus Employers

Off-Campus Employers

Contact Us

[ Edit this Nav Bar ] Welcome to Student Employment!

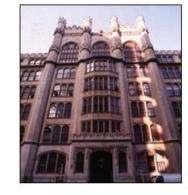

Important Information

More Than Just Our Look Has Changed: As part of an electronic initiative, this site now includes increased functionality for students and employers alike. We invite you to begin a new experience with us.

Job Listings Now Available: To search the listings now, <u>click here</u>.

#### Students Search for a job or sign up for e-mail notification about positions you're interested in. Enter time and submit your timesheets.

On-Campus Employers Post available positions, review applications, and hire student employees. Manage student timesheets. Employment guidelines and

#### **Off-Campus Employers**

Off-campus employers may post job opportunities for students. Non-profit community service employers may submit an application to participate in the

To access your timesheets, first click the 'Students' link from the Student Employment Home page.

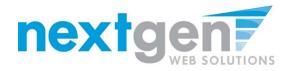

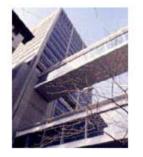

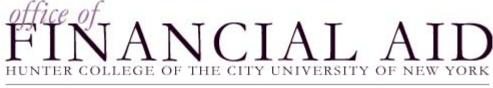

### WELCOME TO THE HUNTER COLLEGE OFFICE OF FINANCIAL AID WEBSITE

#### Student Employment Welcome Hunter Students! Home My Timesheets In preparation for getting a new job, your student employment file must be complete. Before you can begin work, you must complete and submit all necessary forms to the Find a Job Financial Aid Office. Please access all necessary forms via the Forms and Information link below. Job Planner Student Job Seekers Newly Hired Student Contact Us Employees Shop for a Job Log Out Conduct quick and advanced Student FWS Checklist searches for available jobs-Checklist to ensure all even apply online! necessary activities have been [ Edit this Nav completed for the FWS Bar ] program. User's Guide [Jobs] [Timesheets] Forms & Information Download the Web site User's Click here for Student Guide in PDF format. Employment Hiring Paperwork (i.e. W4, I9, IT2104, IT2104E, Student Training Direct Deposit, etc.). Presentation!

Click 'My Timesheets' from the NavBar.

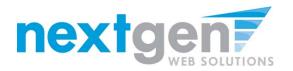

### IS THIS YOUR FIRST TIME? IF SO, CREATE AN ACCOUNT!

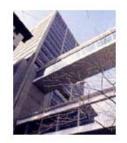

FINANCIAL AID WEBSITE

| If this is your first time visitin | g this site, please click <u>here</u> . Otherwise, Please Log In! |
|------------------------------------|-------------------------------------------------------------------|
| Email Address                      |                                                                   |
| Password                           |                                                                   |
| Log in                             |                                                                   |

You are required to log-in to use the system. Enter your username (email address) and password.

By logging-in I understand and acknowledge:

- any unauthorized review, use, disclosure, or distribution of confidential information contained in this system is strictly prohibited.
- I agree to access and use only information that I need in the performance of my employment duties.
- any misuse or unauthorized release of confidential information may be grounds for discipline or legal action.

Employers, don't have a password? Request permission to post jobs by clicking here.

Help! I forgot my password! (If so, click here).

## If this is the first time you're entering timesheets, click 'click here' in the login box.

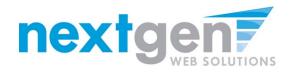

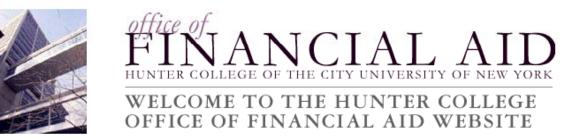

| Student Employment Home | Please enter your | email address and you will receive an email with a link to create your password. |
|-------------------------|-------------------|----------------------------------------------------------------------------------|
| My Timesheets           | Email Address:    | pettusta@gmail.com                                                               |
| Find a Job              |                   | Submit                                                                           |
| Job Planner             |                   | 26                                                                               |
| Contact Us              |                   |                                                                                  |
| Log Out                 |                   |                                                                                  |
|                         |                   |                                                                                  |

### Enter your institutional e-mail address and click 'Submit'

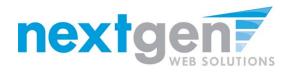

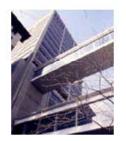

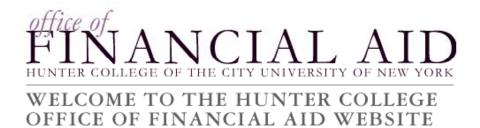

| Student Employment Home | Please check you | ur email in a few moments. You will receive an email with a link to creating your password. |
|-------------------------|------------------|---------------------------------------------------------------------------------------------|
| My Timesheets           |                  |                                                                                             |
| Find a Job              | Email Address:   | pettusta@gmail.com                                                                          |
| Job Planner             |                  |                                                                                             |
| Contact Us              |                  |                                                                                             |
| Log Out                 |                  |                                                                                             |

- 1. Check your e-mail.
- 2. Click the link in your e-mail. You can also copy and paste it into your browser if clicking the link does not work.

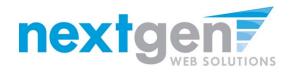

| Student Employment  | Reset your password                             |  |  |  |  |
|---------------------|-------------------------------------------------|--|--|--|--|
| Home                | Please enter a new password in the boxes below. |  |  |  |  |
| Students            | New password:                                   |  |  |  |  |
|                     | Confirm password:                               |  |  |  |  |
| On-Campus Employers | Submit                                          |  |  |  |  |
| Contact Us          |                                                 |  |  |  |  |

## Enter your password and click 'Submit'

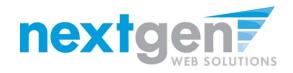

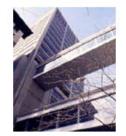

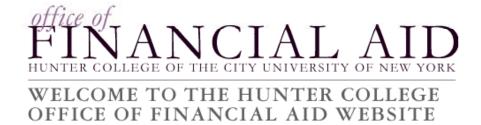

| Student Employment Home | Your password has been reset.             |
|-------------------------|-------------------------------------------|
| Students                | Employers, <u>Click here</u> to continue. |
| On-Campus Employers     |                                           |
| Contact Us              | Students, Click here.                     |

Click the link for students to automatically log in and continue to your list of jobs.

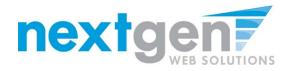

### IF YOU HAVE AN ACCOUNT, LOG IN WITH YOUR E-MAIL ADDRESS AND PASSWORD

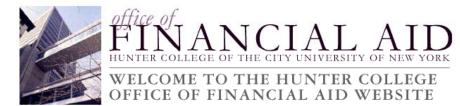

| Student Employment<br>Home |               |         |                                                                                                    |
|----------------------------|---------------|---------|----------------------------------------------------------------------------------------------------|
| Students                   |               |         | to view this page. If you have another account<br>t. Otherwise, please navigate to page for which you |
| Log Out                    | Email Address | nextgen |                                                                                                    |
| [ Edit this Nav            | Password      |         |                                                                                                    |
| Bar ]                      | Log in        |         |                                                                                                    |

You are required to log-in to use the system. Enter your username (email address) and password.

By logging-in I understand and acknowledge:

· any unauthorized review, use, disclosure, or distribution of confidential information contained in this system is strictly prohibited.

- · I agree to access and use only information that I need in the performance of my employment duties.
- any misuse or unauthorized release of confidential information may be grounds for discipline or legal action.

Employers, don't have a password? Request permission to post jobs by clicking here.

Help! I forgot my password! (If so, click here).

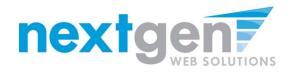

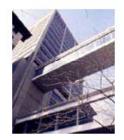

FINANCIAL AID WEBSITE

| Student Employment Home |                            |                      |                  |                                 |                       |
|-------------------------|----------------------------|----------------------|------------------|---------------------------------|-----------------------|
| My Timesheets           | My Jobs                    |                      |                  |                                 |                       |
| Students                | Welcome, Roy a Rog         | gers1. Belov         | v you will fi    | nd your job                     | s.                    |
| Log Out                 |                            |                      |                  |                                 |                       |
|                         | Current Hires & Awards (2) | Jpcoming Hires & Awa | ards (0) Old Hir | es & Awards (0)                 |                       |
|                         |                            |                      |                  |                                 |                       |
|                         | Title                      | Cost Center          | Wage Start D     | ate End Date                    | Supervisor            |
|                         | TEST JOB - DO NOT APPLY    | Accounts Payable     | \$7.15 08/01/2   | 011 05/31/2012                  | Taige Test Employer 2 |
|                         | = Active = Inactive        | = Closed = Pe        | ending           |                                 |                       |
|                         |                            |                      |                  |                                 |                       |
|                         | Account Name               | Amount               | Balance          | Term                            |                       |
|                         | Federal Work-Study         | \$1,000.00           | \$1,000.00       | Summer 2011<br>(06/01/2011 - 08 | 8/25/2011)            |

Click your job title to view your timesheets.

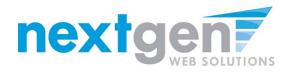

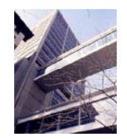

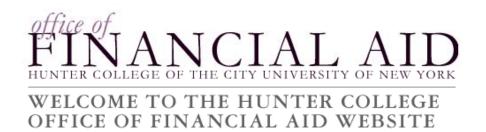

| Student Employment Home |          |                           |                            |                             |                                   |
|-------------------------|----------|---------------------------|----------------------------|-----------------------------|-----------------------------------|
| My Timesheets           | Hire Tim | e Sheets                  |                            |                             |                                   |
| Students                |          |                           |                            |                             |                                   |
|                         | Job Ti   | tle TEST JOB - DO NO      | OT APPLY                   |                             |                                   |
| Log Out                 | Supervis | or Taige Test Employ      | /er 2                      |                             |                                   |
| _                       | Wa       | <b>ge</b> \$7.15          |                            |                             |                                   |
|                         | Start Da | te August 1, 2011         |                            |                             |                                   |
|                         | End Da   | te May 31, 2012           |                            |                             |                                   |
|                         | Stat     | us Active                 |                            |                             |                                   |
|                         | Time She | eets for Job: TEST        | JOB - DO NOT APPLY         |                             | <b>*</b>                          |
|                         | Status   | Pay Period                | Start Date                 | End Date                    | Time Sheet                        |
|                         |          | EST 08/01/11 -<br>3/02/11 | Monday, August 01,<br>2011 | Tuesday, August 02,<br>2011 | <u>Start time</u><br><u>sheet</u> |

If this is the first time you are entering a timesheet for the current pay period, click 'Start Timesheet'. If you have already entered time for the current pay period, the link will be labeled 'Go to Timesheet'.

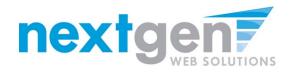

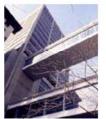

FINANCIAL AID WEBSITE

Student Employment Home

| My Timesheets | Hire Time S Mes | sage from webpage                                                                                                    |
|---------------|-----------------|----------------------------------------------------------------------------------------------------|
| Students      | Job Title       | You are about to start a new time sheet for the pay period starting Monday, August 01. It will be due: Monday, August 08 |
| Log Out       | Supervisor      | r                                                                                                    |
| _             | Wage            |                                                                                                    |
|               | Start Date      | OK Cancel                                                                                                    |
|               | End Date        | 51, 2012                                                                                                    |
|               | Status Activ    | e                                                                                                    |
|               |                 |                                                                                                    |

| Ti | Time Sheets for Job: TEST JOB - DO NOT APPLY |                             |                            |                             |                                   |  |  |
|----|----------------------------------------------|-----------------------------|----------------------------|-----------------------------|-----------------------------------|--|--|
| S  | tatus                                        | Pay Period                  | Start Date                 | End Date                    | Time Sheet                        |  |  |
|    | ×                                            | TEST 08/01/11 -<br>08/02/11 | Monday, August 01,<br>2011 | Tuesday, August 02,<br>2011 | <u>Start time</u><br><u>sheet</u> |  |  |

### Click 'OK' on the confirmation dialog box.

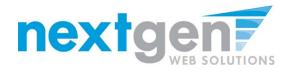

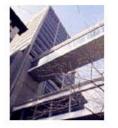

FINANCIAL AID

WELCOME TO THE HUNTER COLLEGE OFFICE OF FINANCIAL AID WEBSITE

#### Student Employment Home

| My Timesheets | Manage Tin                                                      | ne Sheet                                             |             |        |           |               | _                                    |                                              |        |
|---------------|-----------------------------------------------------------------|------------------------------------------------------|-------------|--------|-----------|---------------|--------------------------------------|----------------------------------------------|--------|
| Students      | Student                                                         | Roy a Rogers1                                        |             |        |           |               |                                      | Actions                                      |        |
| Log Out       | 500 1110                                                        | b Title TEST JOB - DO NOT APPLY<br>Status Incomplete |             |        |           |               | <u>Return to hire »</u><br>Log out » |                                              |        |
|               | •                                                               | TEST 08/01/11 - 08/02/11<br>August 8, 2011 11:59 PM  |             |        |           |               |                                      | <u>/////////////////////////////////////</u> |        |
|               |                                                                 |                                                      | Tim         | e Sh   | eet Entr  | ies           |                                      |                                              |        |
|               | Date                                                            | Start End Hours Edi                                  |             |        |           |               | Edit                                 | t                                            | Delete |
|               | There are no e                                                  | entries to displa                                    | у.          |        |           |               |                                      |                                              |        |
|               | » <u>Click to dism</u>                                          | niss time sheet i                                    | f no hours  | will b | oe worked | l for this pa | iy per                               | iod.                                         |        |
|               | » Add New E                                                     | ntry                                                 |             |        |           |               |                                      |                                              |        |
|               |                                                                 |                                                      |             |        |           |               |                                      |                                              |        |
|               | Pay Period Info                                                 | Hire Details                                         | Awards      | Su     | pervisors | Accounts      | Not                                  | es                                           |        |
|               | TEST 08/01/11 - 08/02/11                                        |                                                      |             |        |           |               |                                      |                                              |        |
|               | Start - Monday, August 1, 2011<br>End - Tuesday, August 2, 2011 |                                                      |             |        |           |               |                                      |                                              |        |
|               | Student Deadline - Monday, August 8, 2011 (11:59PM)             |                                                      |             |        |           |               |                                      |                                              |        |
|               |                                                                 | adline - Tuesday                                     | -           | 201    | 1 (11:59) | PM)           |                                      |                                              |        |
|               | Pay Date - We                                                   | ednesday, Augus                                      | st 10, 2011 |        |           |               |                                      |                                              |        |

### Click 'Add a New Entry' to enter your time.

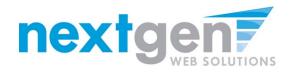

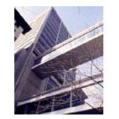

Manage Time Sheet

# FINANCIAL AID

#### WELCOME TO THE HUNTER COLLEGE OFFICE OF FINANCIAL AID WEBSITE

#### My Timesheets

#### Students

| I | .0g | 0 | ut |
|---|-----|---|----|
|   |     |   |    |

| Job Title<br>Status                                                | Roy a Rogers1<br>TEST JOB - DO<br>Incomplete<br>TEST 08/01/11 -                                                      |                            |               |          | Action<br>Return to<br>Log out » | -          |
|--------------------------------------------------------------------|----------------------------------------------------------------------------------------------------|----------------------------|---------------|----------|----------------------------------|------------|
|                                                                    | August 8, 2011                                                                                                    |                            |               |          |                                  |            |
|                                                                    |                                                                                                    | Ti                         | me Sheet E    | ntries   |                                  |            |
| D                                                                  | ate                                                                                                    | Start                      | Но            | urs      |                                  | Break      |
| » <u>Click to dism</u>                                             |                                                                                                    |                            | ill be worked |          | <u>y period.</u><br>No Break 💌   | Add Cancel |
| Pay Period Info                                                    | Hire Details                                                                                                    | Awards                     | Supervisors   | Accounts | Notes                            |            |
| Start - Monday<br>End - Tuesday<br>Student Deadl<br>Supervisor Dea | /11 - 08/02/1<br>y, August 1, 2011<br>, August 2, 2011<br>ine - Monday, Aug<br>adline - Tuesday,<br>ednesday, August | gust 8, 201<br>August 9, 3 |               | PM)      |                                  |            |

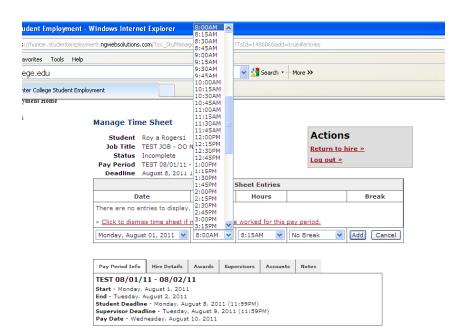

- 1. Select the day
- 2. Select the start time for the day you are entering time.

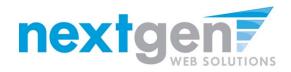

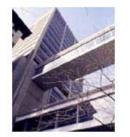

FINANCIAL AID

#### WELCOME TO THE HUNTER COLLEGE OFFICE OF FINANCIAL AID WEBSITE

| ollege Student Employment - V  | Vindows Internet Explorer                                                                                                    | 3:00PM                               |                               |
|--------------------------------|----------------------------------------------------------------------------------------------------|--------------------------------------|-------------------------------|
| https://hunter.studentemployme | ent. <b>ngwebsolutions.com</b> /Tsx_StuManageTimesheet.asp                                                                                                    | 3:30PM<br>3:45PM                     | =true#entries                 |
| View Favorites Tools Help      |                                                                                                    | 4:00PM<br>4:15PM                     |                               |
| e sfcollege.edu                |                                                                                                    | 4:30PM<br>4:45PM                     | - More >>                     |
| Hunter College Student Employ  | ment                                                                                                    | 5:00PM<br>5:15PM                     |                               |
| ent Employment Home            |                                                                                                    | 5:30PM<br>5:45PM                     |                               |
|                                | Manage Time Sheet                                                                                                    | 6:00PM<br>6:15PM<br>6:30PM<br>6:45PM | :                             |
| ents                           | Student Roy a Rogers1                                                                                                    | 7:00PM<br>7:15PM                     | Actions                       |
| )ut                            | Job Title TEST JOB - DO NOT APPLY<br>Status Incomplete<br>Pay Period TEST 08/01/11 - 08/02/11                                                                                                    | 7:30PM<br>7:45PM<br>8:00PM           | Return to hire »<br>Log out » |
|                                | Deadline August 8, 2011 11:59 PM                                                                                                    | 8:15PM                               |                               |
|                                |                                                                                                    | 8:30PM<br>5 8:45PM                   |                               |
|                                | Date Start                                                                                                    | 9:00PM                               | Break                         |
|                                | There are no entries to display.                                                                                                    | 9:15PM<br>9:30PM                     | Dieak                         |
|                                | » <u>Click to dismiss time sheet if no hours will</u>                                                                                                    | 9:45PM<br>10:00PM<br>10:15PM         | pav period.                   |
|                                | Monday, August 01, 2011 💌 8:00AM 💌                                                                                                    | 3:00PM ¥                             | No Break V Add Cancel         |
|                                |                                                                                                    |                                      |                               |
|                                | Pay Period Info Hire Details Awards Su                                                                                                    | pervisors Accou                      | nts Notes                     |
|                                | TEST 08/01/11 - 08/02/11<br>Start - Monday, August 1, 2011<br>End - Tuesday, August 2, 2011<br>Student Deadline - Monday, August 8, 2011 (<br>Supervisor Deadline - Tuesday, August 9, 201<br>Pay Date - Wednesday, August 10, 2011 |                                      |                               |

Select the end time for the day you are entering time.

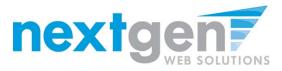

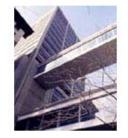

FINANCIAL AID

#### WELCOME TO THE HUNTER COLLEGE OFFICE OF FINANCIAL AID WEBSITE

Actions
Return to hire »

#### Manage Time Sheet

| Student    | Roy a Rogers1            |
|------------|--------------------------|
| Job Title  | TEST JOB - DO NOT APPLY  |
| Status     | Incomplete               |
| Pay Period | TEST 08/01/11 - 08/02/11 |
| - U1       |                          |

| Pay Period                                                           | TEST 08/01/11                                                                                                   | 08/02/11                    |               |                 | Log out »                                                                                                    |      |        |
|----------------------------------------------------------------------|----------------------------------------------------------------------------------------------------|-----------------------------|---------------|-----------------|----------------------------------------------------------------------------------------------------|------|--------|
| Deadline                                                             | August 8, 2011                                                                                                  | 11:59 PM                    |               |                 |                                                                                                    |      |        |
|                                                                      |                                                                                                    | Tir                         | ne Sheet E    | ntries          |                                                                                                    |      |        |
| D                                                                    | ate                                                                                                    | Start                       | Но            | urs             |                                                                                                    | Bi   | reak   |
| There are no e                                                       | ntries to display.                                                                                              |                             |               |                 |                                                                                                    |      |        |
| » <u>Click to dism</u>                                               | <u>iss time sheet if</u>                                                                                        | no hours wi                 | ill be worked | for this        | pay period.                                                                                                    |      |        |
| Monday, Augu                                                         | ıst 01, 2011 💌                                                                                                  | 8:00AM                      | 3:00PM        | 1 🗸             | No Break 💌                                                                                                    | Add  | Cancel |
|                                                                      |                                                                                                    |                             |               |                 | No Break<br>15 mins<br>30 mins                                                                                               |      |        |
| Pay Period Info                                                      | Hire Details                                                                                                    | Awards                      | Supervisors   | Account         | s 45 mins<br>1 hr                                                                                                    |      |        |
| Start - Monday<br>End - Tuesday,<br>Student Deadli<br>Supervisor Dea | /11 - 08/02/1<br>, August 1, 2011<br>August 2, 2011<br>ne - Monday, Aug<br>adline - Tuesday,<br>dnesday, August | gust 8, 2011<br>August 9, 2 |               | <sup>у</sup> М) | 1 hr 15 mins<br>1 hr 30 mins<br>1 hr 45 mins<br>2 hrs<br>2 hrs 15 mins<br>2 hrs 30 mins<br>2 hrs 45 mins<br>3 hrs            |      |        |
|                                                                      |                                                                                                    |                             |               |                 | 3 hrs 15 mins<br>3 hrs 15 mins<br>3 hrs 45 mins<br>4 hrs 45 mins<br>4 hrs 15 mins<br>4 hrs 30 mins<br>4 hrs 45 mins<br>5 hrs | ₽×tç |        |

- 1. You may optionally add break time if needed.
- 2. Click 'Add' to save your time entry.

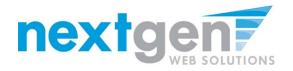

|                     | WELCO<br>OFFICE |                   | THE H        |             |      |       |                  |            |  |
|---------------------|-----------------|-------------------|--------------|-------------|------|-------|------------------|------------|--|
| ent Employment Home |                 |                   |              |             |      |       |                  |            |  |
| imesheets           | Manage Tin      | ne Sheet          |              |             |      |       |                  |            |  |
| ents                | Student         | Roy a Rogers      | 1            |             |      | A     | ction            | s 🖌        |  |
|                     |                 | TEST JOB - D      |              |             |      |       |                  | ne sheet » |  |
| Jut                 | Status          | Status Incomplete |              |             |      |       | Return to hire » |            |  |
|                     | Pay Period      | TEST 08/01/1      | 1 - 08/02/11 |             |      |       |                  | mre "      |  |
|                     | Deadline        | August 8, 201     | 111:59 PM    |             |      | Lo    | g out »          | -          |  |
|                     |                 |                   | Time S       | heet Entrie | 5    |       |                  |            |  |
|                     | Da              | te                | Start        | End         |      | Hours | Edit             | Delete     |  |
|                     | Monday, Augu    | st 01             | 8:00 AM      | 3:00 PM     |      | 7 hrs | <u>Edit</u>      | Delete     |  |
|                     | » Add New E     | ntry              |              |             |      |       |                  |            |  |
|                     |                 |                   |              | То          | tal: | 7 hrs |                  |            |  |

Start - Monday, August 1, 2011 End - Tuesday, August 2, 2011 Student Deadline - Monday, August 8, 2011 (11:59PM) Supervisor Deadline - Tuesday, August 9, 2011 (11:59PM)

- 1. If you are finished entering time, click 'Return' to return to your list of jobs.
- 2. If you wish to log out, click the 'Log out' button and you will return to the Student Employment Home.

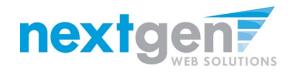

# Done Entering Time? Hand It In!

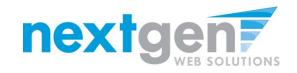

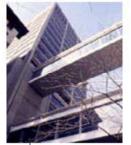

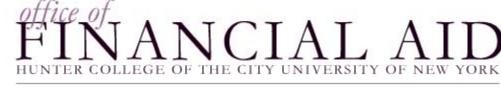

WELCOME TO THE HUNTER COLLEGE OFFICE OF FINANCIAL AID WEBSITE

Student Employment Home

#### My Timesheets Hire Time Sheets Students Job Title TEST JOB - DO NOT APPLY Log Out Supervisor Taige Test Employer 2 Wage \$7.15 Start Date August 1, 2011 End Date May 31, 2012 Status Active Time Sheets for Job: TEST JOB - DO NOT APPLY Time Sheet Pay Period End Date Status Start Date TEST 08/01/11 -Monday, August 01, Tuesday, August 02, Go to time 0 08/02/11 2011 2011 sheet

### Click 'Go to time sheet' to review your entries

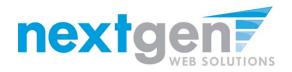

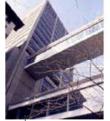

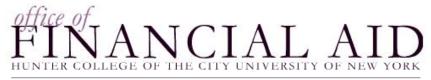

#### WELCOME TO THE HUNTER COLLEGE OFFICE OF FINANCIAL AID WEBSITE

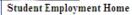

My Timesheets

Students

Log Out

| Student    | Roy a Rogers1            |
|------------|--------------------------|
| Job Title  | TEST JOB - DO NOT APPLY  |
| Status     | Incomplete               |
| Pay Period | TEST 08/01/11 - 08/02/11 |
| Deadline   | August 8, 2011 11:59 PM  |
|            |                          |

| Actions 🧹           |
|---------------------|
| Submit time sheet » |
|                     |

Return to hire »

Log out »

|                   | Time 9  | Sheet Entrie | 5 |       |             |               |
|-------------------|---------|--------------|---|-------|-------------|---------------|
| Date              | Start   | End          |   | Hours | Edit        | Delete        |
| Monday, August 01 | 8:00 AM | 3:00 PM      |   | 7 hrs | <u>Edit</u> | <u>Delete</u> |
| » Add New Entry   |         |              |   |       |             | -             |
|                   | tal:    | 7 hrs        |   |       |             |               |

|--|

#### TEST 08/01/11 - 08/02/11

Manage Time Sheet

Start - Monday, August 1, 2011

End - Tuesday, August 2, 2011

Student Deadline - Monday, August 8, 2011 (11:59PM)

Supervisor Deadline - Tuesday, August 9, 2011 (11:59PM)

### **Click 'Submit Time Sheet'**

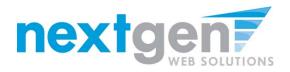

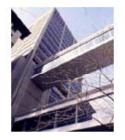

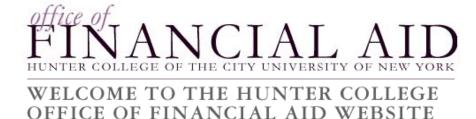

#### Student Employment Home

#### Review Time Sheet

Students

> My Timesheets

Please review the time sheet you are about to submit for accuracy. If the time sheet is correct, click Submit; otherwise, click Cancel to make changes.

Log Out

| т                 | ime Sheet Entrie | 25      |       |       |
|-------------------|------------------|---------|-------|-------|
| Date              | Start            | Hours   |       | Break |
| Monday, August 01 | 8:00 AM          | 3:00 PM |       | 7 hrs |
|                   |                  | Т       | otal: | 7 hrs |

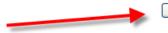

Submit Time Sheet Cancel

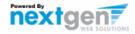

### **Click 'Submit Time Sheet'**

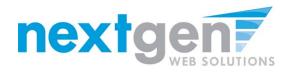

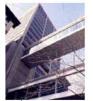

Student Employment Home

My Timesheets

Students

Log Out

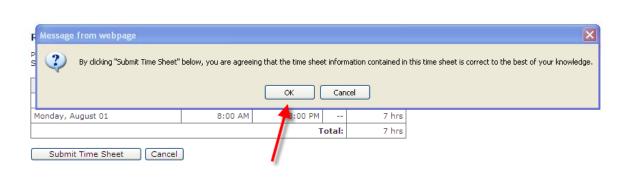

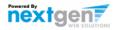

### Click 'OK' to confirm

HUNTER COLLEGE OF THE CITY UNIVERSITY OF NEW YOR WELCOME TO THE HUNTER COLLEGE OFFICE OF FINANCIAL AID WEBSITE

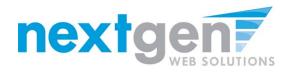

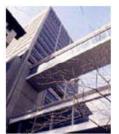

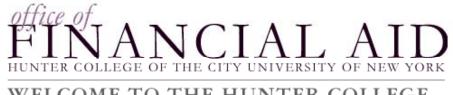

WELCOME TO THE HUNTER COLLEGE OFFICE OF FINANCIAL AID WEBSITE

Student Employment Home

| Timesheets | Hire Tin          | ne Sheets              |                    |          |            |
|------------|-------------------|------------------------|--------------------|----------|------------|
| idents     |                   |                        |                    |          |            |
|            | Job T             | Title TEST JOB - DO NO | OT APPLY           |          |            |
| Out        | Supervi           | isor Taige Test Employ | /er 2              |          |            |
|            | w                 | age \$7.15             |                    |          |            |
|            | Start D           | Date August 1, 2011    |                    |          |            |
|            | End D             | Date May 31, 2012      |                    |          |            |
|            | Sta               | atus Active            |                    |          |            |
|            |                   |                        | JOB - DO NOT APPLY |          |            |
|            | Time Sł           | neets for Job: TEST .  | IOD - DO NOT AFFLT |          |            |
|            | Time Sh<br>Status | Pay Period             | Start Date         | End Date | Time Sheet |

Your timesheet is now pending approval by a supervisor. You cannot access it again unless your supervisor rejects it.

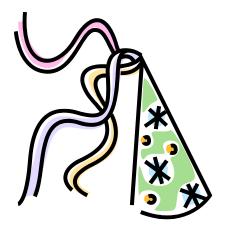

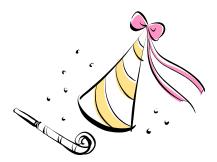

## **CONGRATULATIONS!**

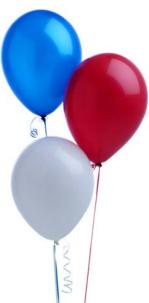

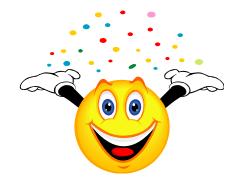